**JUTEKS - JURNAL TEKNIK SIPIL** Vol. VI No II. , Halaman: 75 - 83 Oktober 2021

# **PERBANDINGAN PERHITUNGAN VOLUME KOLOM BETON ANTARA** *BUILDING INFORMATION MODELING* **DENGAN METODE KONVENSIONAL**

**Afriska Suwarni<sup>1</sup> , Basuki Anondho<sup>2</sup>**

<sup>1</sup>Program Studi Teknik Sipil, Fakultas Teknik Universitas Tarumanagara E-mail: afriska.325160123@stu.untar.ac.id <sup>2</sup> Program Studi Teknik Sipil, Fakultas Teknik Universitas Tarumanagara E-mail: basukia@ft.untar.ac.id

#### **Abstrak**

Maraknya pembangunan membuat sektor konstruksi mengalami perkembangan yang cukup cepat, salah satu perkembangan tersebut adalah teknologi Building Information Modeling (BIM). BIM adalah teknologi dan proses. Komponen teknologi BIM membantu penggunanya untuk memvisualisasikan apa yang akan dibangun dilokasi untuk mengidentifikasi potensi desain, konstruksi atau masalah operasional. Selama beberapa generasi, proses estimasi biaya dilakukan secara manual, memakan waktu dan rawan kesalahan. Terdapat perbedaan durasi pengerjaan volume kolom beton antara metode Cubicost dan Konvensional. Hal ini dikarenakan durasi waktu yang dibutuhkan untuk menghitung volume dengan metode konvensional memerlukan waktu dan ketelitian yang lebih dibandingkan dengan metode Cubicost. Penelitian ini bertujuan untuk mengenal lebih jauh mengenai BIM dengan mengambil contoh kasus perhitungan volume kolom beton yang hasilnya dibandingkan dengan metode perhitungan konvensional. Dari hasil penelitian didapatkan volume pembesian Cubicost lebih besar 1,42% karena perbedaan jumlah sengkang, dan volume beton konvensional lebih besar 9,29% karena tidak memperhitungkan pegurangan luasan pembesian saat pembetonan.

**Kata kunci**: BIM, Cubicost, Volume Pekerjaan, Konvensional, Kolom Beton

### **PENDAHULUAN**

Maraknya pembangunan di Indonesia membuat sektor konstruksi mengalami perkembangan yang cukup cepat. Hal ini menimbulkan kebutuhan akan teknologi pendukung yang lebih efisien dan efektif. Seiring dengan hal ini, teknologi informasi di Indonesia pun mengalami perkembangan yang cukup pesat. Para ilmuan memanfaatkan perkembangan teknologi ini untuk memenuhi kebutuhan dalam bidang konstruksi. Salah satu perkembangan teknologi informasi pada bidang konstruksi adalah Teknologi BIM (*Building Information Modeling*). Pengertian serta karakteristik dari BIM sendiri banyak diperkenalkan oleh berbagai ilmuan-ilmuan menurut pengertian mereka sendiri dan dituangkan dalam bentuk jurnal. (Liu, Zhang, & Zhang, 2016). BIM memperkenalkan suatu proses pengembangan desain dan dokumentasi konstruksi seperti gambar, rincian pengadaan, dan spesifikasi lainnya dapat dengan mudah saling terkait. Dengan penggunaan BIM, seiring dengan meningkatnya kerjasama antar tim dalam suatu proyek dapat meningkatkan profitabilitas, pengurangan *cost* (biaya), manajemen waktu yang lebih baik dan meningkatkan hubungan antar pelanggan/*client.* (Azhar, Nadeem, Mok, & Leung, 2008).

Seiring dengan berjalannya waktu dan perkembangan, penggunaan BIM di Indonesia belum maksimal padahal aplikasi dengan konsep BIM sudah muncul sejak lama di Indonesia. (P., Adhi, Hidayat, & Nugroho, 2016). Namun baru-baru ini beberapa program perangkat lunak estimasi biaya berbasis BIM telah dikembangkan untuk meningkatkan efisiensi estimator. Selama beberapa generasi, proses estimasi biaya dilakukan secara manual, memakan waktu dan rawan kesalahan. (Abanda, Kamsu-Foguem, & Tah, 2015). Dalam perhitungan RAB dibutuhkan besaran volume pekerjaan yang nantinya dikalikan dengan harga satuan pekerjaan. Volume pekerjaan adalah besaran satuan volume pekerjaan sesuai dengan masing - masing *item* pekerjaan. Untuk menghasilkan perhitungan volume yang baik, estimator harus memahami gambar desain yang definitif.

Penelitian ini akan dilakukan dengan membandingkan perhitungan volume kolom beton menggunakan metode BIM dengan perhitungan volume kolom beton menggunakan metode konvensional. Penelitian ini berfokus pada proyek kecil hingga menengah berupa proyek gedung perkantoran. Menurut SK SNI T-15-1991-03 mendefinisikan kolom adalah komponen struktur bangunan yang tugas utamanya menyangga beban aksial tekan vertikal dengan bagian tinggi yang tidak ditopang paling tidak tiga kali dimensi lateral terkecil.

### **LANDASAN TEORI**

#### **Kolom**

Definisi kolom menurut SNI 2847:2013 (Standar Nasional Indonesia, 2013) adalah sebuah elemen struktur yang mampu menahan gaya aksial tekan dari beban terfaktor pada semua lantai atau atap dan momen maksimum dari beban terfaktor pada satu bentang lantai atau atap yang menumpu balok. Kolom menerima beban dari beban balok induk maupun anak yang diteruskan dari tingkat bangunan paling atas sampai dengan paling bawah hingga sampai dengan tanah melalui pondasi.

Menurut (Ticoalu, Pangouw, & Dapas, 2015) secara garis besar ada tiga jenis kolom beton bertulang, antara lain:

- a. Kolom menggunakan pengikat sengkang lateral. Kolom yang ditulangi dengan tulangan pokok memanjang umumnya tulangan baja ulir dan pada jarak tertentu diikat dengan pengikat sengkang umumnya tulangan baja polos ke arah lateral.
- b. Kolom menggunakan pengikat spiral. Sama seperti pengikat lateral sebelumnya, perbedaannya hanya kolom yang ditulangi dengan tulangan pokok memanjang diikat dengan tulangan spiral atau helix yang di lilitkan keliling sepanjang kolom. Lilitan melingkar atau spiral memberikan gaya tekan di sekeliling penampang.
- c. Struktur kolom komposit. Komponen struktur yang menahan gaya tekan yang diperkuat pada arah memanjang dengan baja profil atau pipa, dengan atau tanpa diberi tulangan pokok memanjang.

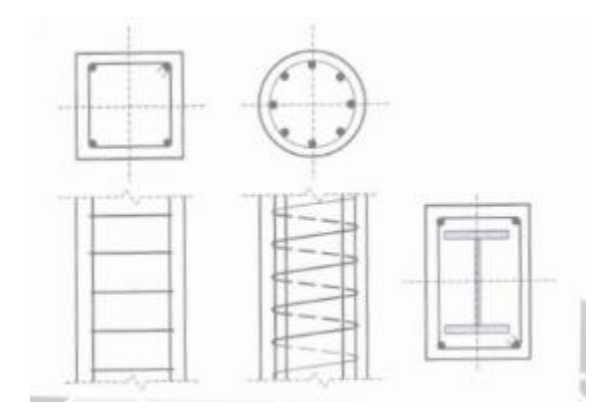

Gambar 1. Macam Kolom Dan Penulangannya

Fungsi dari struktur kolom adalah sebagai sebuah struktur utama yang menjadi perantara untuk meneruskan beban dari seluruh bangunan ke pondasi, baik beban hidup, beban angin maupun beban bangunan yang dimulai dari atap. Untuk menahan beban yang besar dari bangunan dengan beban yang besar memerlukan skturktur penopang yang besar juga, maka dari itu memerlukan struktur kolom dengan dimensi yang cukup besar.

#### **Perencanaan Kolom**

Dalam perencanaan suatu bangunan harus diperhatikan beberapa persyaratan yang berhubungan dengan fungsi bangunan tersebut. Hal ini juga berlaku bagi perencanaan kolom dalam perencanaan bangunan. Dalam merencanakan model suatu kolom terdapat beberapa persyaratan yang harus diperhatikan seperti tebal selimut beton, ukuran tulangan baja utama, dsb. Untuk tebal selimut beton prategang menurut SNI 2847-2013 Untuk balok dan kolom, selimut digunakan tidak kurang dari 40 mm dengan tulangan utama. Detail tulangan untuk kolom yang direncanakan harus memenuhi beberapa persyaratan. Tulangan longitudinal tidak boleh digeser dengan cara dibengkokan saat muka kolom digeser sebesar 75 mm atau lebih besar.

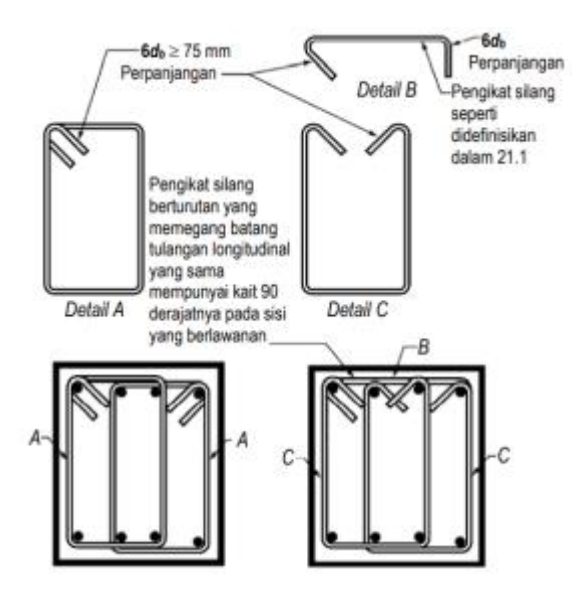

Gambar 2. Pemasangan Sengkang

Sengkang tertutup pertama harus ditempatkan tidak lebih dari 50 mm dari muka komponen struktur penumpu. Spasi sengkang tertutup tidak boleh melebihi d/4, 6D tulangan lentur utama, dan 150 mm. Bila sengkang tertutup diperlukan, batang tulangan lentur utama yang terdekat ke muka tarik dan tekan harus mempunyai tumpuan lateral. Sedangkan jika tidak diperlukan sengkang dengan kait gempa pada kedua ujung harus dispasikan dengan jarak tidak lebih dari d/2 sepanjang panjang komponen struktur.

### **Volume Kolom**

Volume pekerjaan adalah besaran satuan volume pekerjaan sesuai dengan masing-masing item pekerjaan. Agar menghasilkan perhitungan volume benar, estimator harus mengerti dan memahami gambar desain yang definitif. Gambar tersebut meliputi gambar denah, potongan dan detail yang ketiganya saling melengkapi. (Sistem Manajemen Pengetahuan, 2011).

Pada dasarnya menghitung volume pekerjaan kolom adalah total panjang dikalikan dengan luas penampang dari kolom. Maka satuan pekerjaan yang akan didapat berupa m3. Untuk volume tulangan kolom dihitung dengan mengalikan jumlah besi dan berat besi serta panjang, dan untuk jumlah sengkang dalam kolom dapat dihitung dengan membagi tinggi kolom dengan jarak antar sengkang

## *Building Information Modeling* **(BIM)**

Ada beberapa definisi dari Building Information Modeling (BIM), namun secara prinsip, seperti dirumuskan oleh BuildingSmart, BIM adalah representasi digital dari karakter fisik dan karakter fungsional dari suatu bangunan (atau obyek BIM). BIM adalah teknologi dan proses. Komponen teknologi BIM membantu penggunanya untuk memvisualisasikan apa yang akan dibangun dilokasi untuk mengidentifikasi potensi desain, konstruksi atau masalah operasional. Setiap pengguna diizinkan untuk mengakses data dan menambahkan informasi tambahan guna meningkatkan *model.* (Azhar, Khalfan, & Maqsood, Building Information Modeling (BIM): Now and Beyond, 2012)*.*

*Building Information Modeling* (BIM) adalah proses dimana representasi digital dari karakteristik fisik dan fungsional fasilitas dibangun, dianalisis, didokumentasikan dan dievaluasi secara *virtual*, kemudian direvisi berulang kali hingga *model optimal*. Model BIM *virtual* tidak hanya desain grafis tetapi juga *database virtual* yang mencakup data manajemen. Jadi manajer konstruksi (CM) dapat menggunakan BIM sebagai simulasi nyata dari proyek. (Yalcinkaya & Arditi, 2013).

Menurut Kementrian Pekerjaan Umum, BIM memiliki beberapa karakteristik antara lain:

- Produk BIM diciptakan dan beroperasi pada database digital melalui kolaborasi.
- Dalam BIM, setiap perubahan direfleksikan pada semua presentasi/visualisasi.
- Mengelola berbagai perubahan dalam database mulai dari tahap desain, konstruksi, dan operasional sehingga setiap penggantian komponen dalam database akan mengubah komponen lainnya.
- Menyimpan berbagai data dan informasi untuk dapat dipergunakan kembali.

*Building Information Modeling* (BIM) menawarkan kemampuan kepada *desainer* untuk menilai berbagai alternatif desain tahap konseptual proyek. Selain itu, BIM memiliki potensi untuk *desainer* memilih jenis bahan yang tepat selama tahap desain awal, dan membuat keputusan penting saat memilih bahan-bahan yang memiliki dampak berkelanjutan pada siklus hidup bangunan. (Jalaei, Jrade, & Nassiri, 2015).

Manfaat lain dari sistem teknologi BIM ini yakni, mampu mengurangi kesalahan dan kelalaian, mengurangi proses pengerjaan berulang, dan mampu mengurangi durasi proyek dan meningkatkan keuntungan bagi yang berada di industri Konstruksi. Kesimpulannya BIM merupakan sebuah pendekatan untuk desain bangunan, konstruksi, dan manajemen. Ruang lingkup BIM ini mendukung dari desain proyek, jadwal, dan informasi- informasi lainnya secara terkordinasi dengan baik.

Beberapa tingkat implementasi yang berlaku di beberapa Negara terkait implementasi BIM antara lain:

- Level 0 BIM
	- ➢ Tidak ada kolaborasi
	- ➢ 2D CAD untuk penggambaran dan dokumentasi (drafting)
- Level 1 BIM
	- ➢ Pekerjaan desain konseptual dengan 3D model, gambar- gambar 2D CAD digunakan untuk dokumentasi, perijinan dan informasi konstruksi.
	- ➢ Terdapat standar CAD dan informasi dikolaborasikan dalam bentuk elektronik.
	- ➢ Setiap disiplin, pelaku memiliki standar sendiri-sendiri.
- Level 2 BIM
	- ➢ Bekerja secara kolaborasi. Semua pelaku bekerja dengan system dan lingkungan sendiri namun model atau obyek dikolaborasikan.
	- ➢ Informasi dipertukarkan dengan protocol dan format yang disetujui (IFC2 , misalnya atau COBie3 )
	- Level 3 BIM
	- ➢ Kolaborasi penuh antar semua disiplin dan pelaku menggunakan satu obyek (shared object). Semua pelaku dapat mengerjakan, memodifikasi obyek yang sama
	- ➢ Dinamakan sebagai OpenBIM

Berikut merupakan beberapa aplikasi BIM yang dapat digunakan:

- 1. *Autodesk AEC Collection (Revit, Autocad Civil 3D, BIM 360, Infrawork, 3DS Max)*
- 2. *Bentley* (*Bentley* sering digunakan untuk membuat model BIM proyek jalan tol yang mempunyai tingkat kerumitan tinggi.)
- 3. *Allplan* (Salah satu keunggulannya adalah *file size* yang kecil walaupun gambarnya sangat kompleks, penggunaannya lebih simpel pada bangunan-bangunan yang tingkat kesulitan tinggi, dengan teknologi parasolid.)
- 4. Tekla (BIM Tekla ini mempunyai keunggulan di pemodelan dan analisis pada struktur baja)
- 5. Lumion (Lumion digunakan untuk *visualisasi* dan *rendering* seperti *[3DS Max.](https://www.casesol.co.id/technology/aplikasi-bim/#3dsmax)* Biasanya Lumion digunakan untuk *finishing* dan pembuatan animasi metode kerja saja.)
- 6. Cubicost (Cubicost salah satu dari bagian dari *Building Information Modelling* (BIM) yang merupakan rangkaian aplikasi khusus untuk menghitung pekerjaan *quantity take off*.)

BIM merupakan sistem, manajemen, metode atau runutan pengerjaan suatu proyek yang diterapkan berdasarkan informasi terkait dari keseluruhan aspek bangunan yang dikelola dan kemudian diproyeksikan ke dalam model 3 dimensi. Di dalamnya melekat semua informasi bangunan tersebut, yang berfungsi sebagai sarana untuk membuat perencanaan, perancangan, pelaksanaan pembangunan, serta pemeliharaan bangunan tersebut beserta infrastrukturnya bagi semua pihak yang terkait di dalam proyek seperti konsultan, *owner*, dan kontraktor.

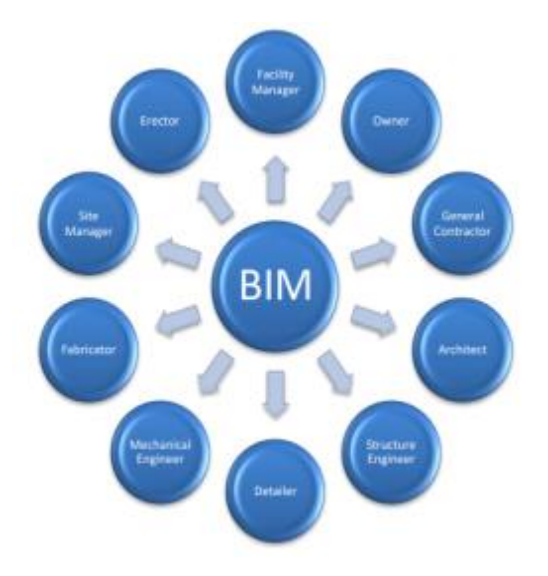

Gambar 3. Pihak-Pihak Yang Terkait BIM

Dengan menggunakan BIM dapat diperoleh 3D (obyek pemodelan parametric), 4D (Scheduling), 5D (Estimating), 6D (mempertimbangkan dampak lingkungan) dan bahkan sampai 7D (Facility Management).

Secara umum, BIM didefinisikan pada dua kepentingan yang berbeda, yaitu:

• Adanya kerjasama antar stakeholder, yang secara efisien bertukar informasi, (baik data maupun geometri), berkolaborasi dalam mengefisienkan pembangunan/konstruksi (kesalahan semakin sedikit, konstruksi semakin cepat) menghasilkan bangunan lebih mudah dioperasikan, serta dapat meminimalisir produksi limbah sekaligus mengeluarkan biaya yang lebih murah. Dengan demikian, kunci BIM tidak hanya ditekankan pada model tiga dimensi akan tetapi bagaimana suatu informasi dikembangkan, dikelola, dibagi, melalui kolaborasi yang lebih baik

• BIM juga dapat dilihat sebagai platform perangkat lunak yang memungkinkan untuk mengkoordinasikan atau menggabungkan karya masing-masing stakeholder menjadi satu Model Informasi Bangunan berorientasi obyek tiga dimensi (3D) dengan informasi yang melekat di dalamnya.

## **METODE PENELITIAN**

Metode yang digunakan adalah dengan menghitung volume kolom beton 8 lantai dengan perangkat lunak *Cubicost Take off for Rebar* (TRB) dan *Cubicost Take off for Architecture and Structure* (TAS), dan volume pekerjaan kolom beton secara konvensional dengan spesifikasi kolom berdasarkan SNI 2847-2013 mengenai Persyaratan Beton Struktural Untuk Bangunan Gedung.

Faktor-faktor yang mempengaruhi dimensi dan spesifikasi kolom beton diidentifikasikan berdasarkan SNI 2847-2013 mengenai Persyaratan Beton Struktural Untuk Bangunan Gedung. Lalu setelahnya diambil spesifikasi struktur bangunan yang sesuai dengan peraturan yang berlaku.

Langkah awal dalam penelitian ini setelah didapatkan gambar denah adalah memahami terlebih dahulu isi gambar denah tersebut serta spesifikasi yang terdapat pada denah. Selanjutnya membuat virtualisasi kolom beton pada *Cubicost Take off for Rebar* (TRB) yang berguna untuk mengetahui gambaran bentuk kolom secara kenyataan dilapangan yang akan dibangun pada proyek tersebut. Virtualisasi juga dapat dilakukan guna mengetahui lebih detail spesifikasi dari denah seperti jumlah tulangan utama maupun sengkang, panjang tekukan tulangan dsb. Dilanjutkan dengan perhitungan volume kolom beton berupa volume pembesian dengan Cubicost TRB dan volume pembetonan dengan *Cubicost Take off for Architecture and Structure* (TAS). Hasil perhitungan volume dengan Cubicost ini dibandingkan dengan hasil perhitungan volume kolom beton dengan metode konvensional.

Prosedur kerja metode konvensional dibuat dengan referensi buku manual pekerjaan *quantity take off.* Langkah awalnya setelah memahami isi gambar denah adalah mencari data-data pendukung seperti berat tulangan berdasarkan dimensinya dengan SNI 2052:2014.

#### Perbandingan Perhitungan Volume Kolom Beton Antara Building Information Modeling (BIM) Dengan Metode Konvensional **Afriska Suwarni<sup>1</sup> , Basuki Anondho<sup>2</sup>** 79

SN 2052-2014

| No             |                       | <b>Penamass</b>          |                                | Dismotor<br>in ominual<br>(d)          |             | Luss penampang<br>nominal<br>(A)                   |                                            |                                              | Berat nominal<br>por meter   |  |
|----------------|-----------------------|--------------------------|--------------------------------|----------------------------------------|-------------|----------------------------------------------------|--------------------------------------------|----------------------------------------------|------------------------------|--|
|                |                       |                          |                                | mm                                     |             | cm <sup>2</sup>                                    |                                            | kgim                                         |                              |  |
| t              |                       | P.6                      |                                | 6<br>B<br>10<br>12                     |             | 0.2627                                             |                                            |                                              | 0.222                        |  |
| $\overline{z}$ |                       | P.B                      |                                |                                        |             |                                                    | 0.5027                                     |                                              | 0.396                        |  |
| ä              |                       | P.10                     |                                |                                        |             | 0,7854<br>1.131                                    |                                            |                                              | 0.617                        |  |
| ă              |                       | P.12                     |                                |                                        |             |                                                    |                                            | 0.888                                        |                              |  |
| 5              | P.ta                  |                          |                                | 1Ł                                     |             | 1,539                                              |                                            | $+21$                                        |                              |  |
| a              |                       | P.16                     |                                | 16<br>19<br>22<br>35<br>28<br>$32^{+}$ |             | 2,011<br>2.835<br>3,801<br>4.909<br>6.158<br>8,042 |                                            |                                              | 1.50<br>2.23<br>2.98<br>3.05 |  |
| γ              |                       | P.19                     |                                |                                        |             |                                                    |                                            |                                              |                              |  |
| ã              |                       | P.22                     |                                |                                        |             |                                                    |                                            |                                              |                              |  |
| a              |                       | 片端                       |                                |                                        |             |                                                    |                                            |                                              |                              |  |
| 10             |                       | P.28                     |                                |                                        |             |                                                    |                                            |                                              | 4.83                         |  |
| Ħ              |                       | P.32                     |                                |                                        |             |                                                    |                                            |                                              | 6.31                         |  |
| 12             |                       | P.30                     |                                | 38                                     |             |                                                    | 10.17                                      |                                              | <b>T.99</b>                  |  |
| tä<br>14       |                       | P.40                     |                                | 40                                     |             |                                                    | 12.58                                      |                                              | 9.86                         |  |
|                |                       | P.50<br>80               |                                |                                        | 19.64       |                                                    | 15.4                                       |                                              |                              |  |
|                |                       |                          |                                |                                        |             |                                                    | Tabel 2 - Ukunan baja lulangan belon simp  |                                              |                              |  |
| No.            | Perg-<br><b>COMMY</b> | Dia<br>meabor<br>nominal | Luas<br>param-<br>pang         | Tma<br>your boy<br>dalars              | <b>Walk</b> | Tingal arra<br>make                                | Jarak ave<br>medirstance<br><b>UNIAKAC</b> | Lebar airip<br>membujur-<br><b>Institute</b> | <b>Electri</b><br>dietar     |  |
|                |                       | $-44$                    | <b>Buriet Area</b><br>$-100 -$ | minimal<br>14a1                        |             |                                                    |                                            |                                              |                              |  |
|                |                       | <b>PER</b>               | œ.                             | <b>WWH</b>                             | man         | ram.                                               | new                                        | <b>COLOR</b>                                 | kg/m                         |  |
|                | 忽差                    | 6                        | 0.2827                         | 5.5                                    | 83          | 0.6                                                | 42                                         | 4.7                                          | 0.222                        |  |
|                | 8.8                   | ĸ                        | 0.6027                         | 7.3                                    | 54          | 0.k                                                | 68                                         | 63                                           | 0,395                        |  |
|                | 5.10                  | 10                       | 0.7854                         | 6.9                                    | 15          | t.b                                                | T.S.                                       | 7.9                                          | naminal ger<br>0.817         |  |
|                | 9.13                  | 13                       | 1,327                          | 12.0                                   | 87          | t3                                                 | 9.1                                        | 10.2                                         | 1.04                         |  |
|                | 5.16                  | $^{16}$                  | 2,011                          | 15.0                                   | GA          | ts                                                 | 11.2                                       | 12.0                                         | 1.58                         |  |
|                | 5.19                  | 11                       | 2,635                          | 17.8                                   | 10          | 1.5                                                | 11.1                                       | 14.9                                         | 2.25                         |  |
|                | 5.22                  | 22                       | 3,601                          | 20.7                                   | 'L'E        | 22                                                 | 15.4                                       | 17.3                                         | 2.98                         |  |
|                | 5.25                  | 25                       | 4,909                          | 23.6                                   | 13          | 25                                                 | 17.5                                       | 19.7                                         | 3.88                         |  |
|                | 829                   | 29                       | 6,625                          | 27.2                                   | 15          | 2.6                                                | 35.5                                       | 22.8                                         | 6,18.                        |  |
| 10             |                       |                          | 8,042                          |                                        | 1.8         | 12                                                 |                                            |                                              |                              |  |
| Ħ              | 5.32<br>8.36          | 32<br>M                  | 15.18                          | 30.2<br>34.0                           | 18          | 38                                                 | 22.4<br>26.2                               | 25.1<br>26.3                                 | 6,31<br>7.96                 |  |

Gambar 4. Berat Tulangan Berdasarkan Diameter

Perhitungan volume dilakukan dengan rumus: • Volume Tulangan Longitudinal

*<sup>w</sup>* <sup>=</sup> *tlantai* \* *ntul* \* *nlantai* \* *nkolom* (1)

• Volume Tulangan Sengkang

\n- $$
L = (ukuran \, kolom - 2 \, x \, selimut) + 2 \cdot n \, kaki \cdot dtul
$$
 (2)
\n

• Jumlah Sengkang (n) Lo = *l* balok +  $\frac{1}{2}$  $\frac{1}{2}$ l tumpuan kolom (3)

Luar Lo = bentang bersih kolom

\n
$$
1 + 1 + 1 = 1
$$

\n
$$
1 + 1 + 1 = 1
$$

$$
\frac{1}{2}l \ttempuan \t kolom \t\t(4)
$$

$$
n = \frac{a \arctan \text{ to}}{j \arak \text{ sengkang}} + \frac{\text{tuar to}}{j \arak \text{ sengkang}} \tag{5}
$$

\n- $$
V = W * L * n
$$
 kaki \* n sengkang \* n kolom \* n lantai
\n- (6)
\n

- Volume total pembesian = Volume Tul Longitudinal + Volume Tul Sengkang (7)
- Volume Beton  $V = W * L * n$  kaki \* n sengkang \*  $n \; kolom \; * \; n \; lantai$  (8)

Data volume kolom beton yang didapat dari kedua metode dapat dibandingkan besar volumenya. Dari data tersebut dapat dihitung harga mutlak dari faktor kesalahan sebesar :

Volume pekerjaan pembesian

$$
= \left| \frac{Konvensional-BIM}{Konvensional} \right| x100\% \qquad (9)
$$

Volume pekerjaan pembetonan

$$
= \left| \frac{Konvensional-BIM}{Konvensional} \right| \times 100\% \qquad (10)
$$

### **HASIL DAN PEMBAHASAN**

#### **Dimensi Kolom & Spesifikasi Kolom Beton**

Data pada penelitian kali ini diperoleh dari sebuah proyek bangunan perkantoran 8 lantai dengan luas total bagunan adalah 5.880 m<sup>2</sup> dan memiliki tinggi total 32 meter. Berikut ini merupakan spesifikasi teknis dari data proyek tersebut: Ukuran denah bangunan : 35m X 21m (PXL)<br>Tinggi bangunan perlantai : 4 m Tinggi bangunan perlantai Selimut Beton yang Digunakan : 40 mm Ukuran Balok : 350/700 Ukuran Kolom : - 800\*800 untuk lantai 1, 2 dan 3 - 600\*600 untuk lantai 4, 5 dan 6 - 500\*500 untuk lantai 7 dan 8 Jumlah dan Diameter Tulangan : - 24D19 untuk kolom ukuran 800\*800 - 16D19 untuk kolom ukuran 600\*600 16D16 untuk kolom ukuran 500\*500

Sengkang : D13-150

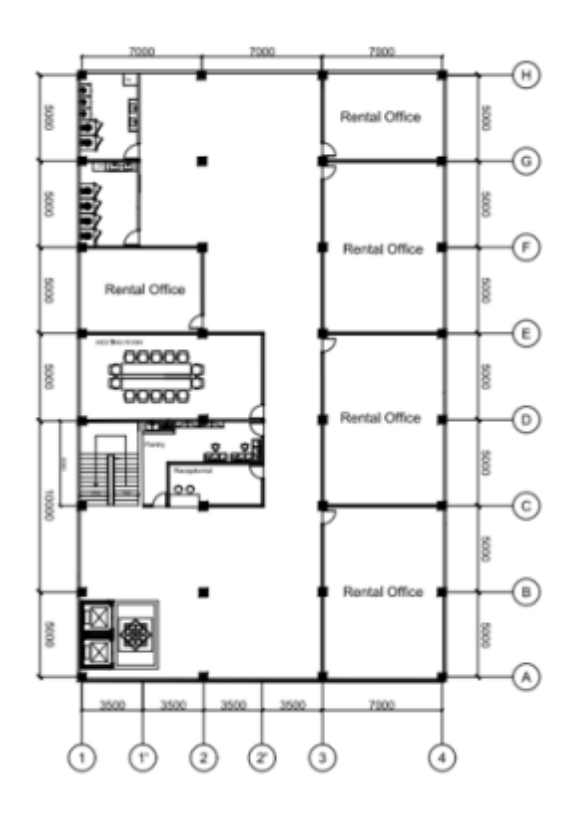

Gambar 5. Gambar Denah Bangunan

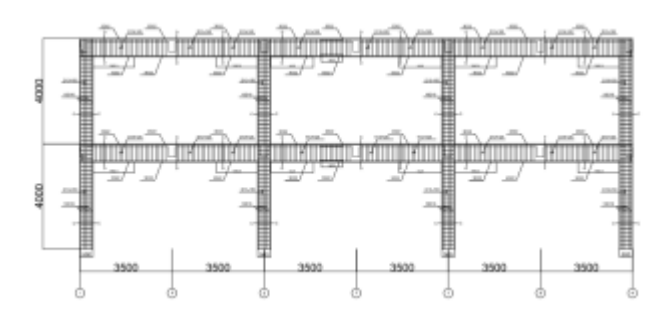

Gambar 6. Gambar Penulangan Balok dan Kolom AS A Lantai 7 dan 8

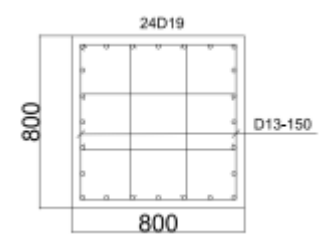

Gambar 7. Gambar Potongan Kolom Lantai 1-3

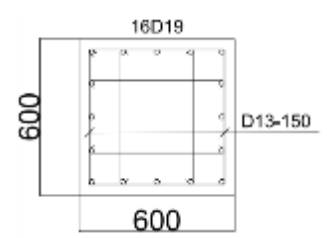

Gambar 8. Gambar Potongan Kolom Lantai 4-6

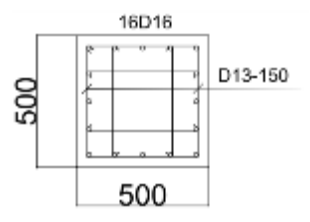

Gambar 9. Gambar Potongan Kolom Lantai 7-8

### **Virtualisasi Kolom Beton**

Dari spesifikasi yang telah dijabarkan dapat dilakukan virtualisasi kolom beton pada *Cubicost Take off for Rebar* (TRB) yang berguna untuk mengetahui gambaran bentuk kolom secara kenyataan dilapangan yang akan dibangun pada proyek tersebut. Virtualisasi juga dapat dilakukan guna mengetahui lebih detail spesifikasi dari denah seperti jumlah tulangan utama maupun sengkang, panjang tekukan tulangan dsb.

Berikut merupakan prosedur pengerjaan BIM Cubicost TRB untuk mendapat virtualisasi pembesian kolom beton :

- 1. Input informasi data proyek ke TRB, berupa jumlah lantai, tinggi tiap lantai dan lain sebagainya
- 2. Membuat AXIS, AS di TRB
- 3. Membuat elemen struktur kolom dengan informasi ukuran kolom, tulangan utama dan tulangan sengkang
- 4. Letakan setiap detail elemen struktur sesuai dengan letak pada gambar denah
- 5. Gambar kolom sesuai ukuran tiap lantai yang sudah dibuat ke *"Draw"* lalu "*Copy Entity to Other Floor*" di Cubicost. Ini berguna untuk menggambarkan kolom tersebut secara bersamaan
- 6. Karena data penelitian kali ini memiliki perbedaan ukuran dimensi kolom pada setiap 3 lantai, maka dilakukan pengulangan langkah 4 dan 5
- 7. Bentuk virtualisasi dari data kolom yang sudah di Input dapat dilihat pada menu bar *Quantity* lalu *Rebar 3D*

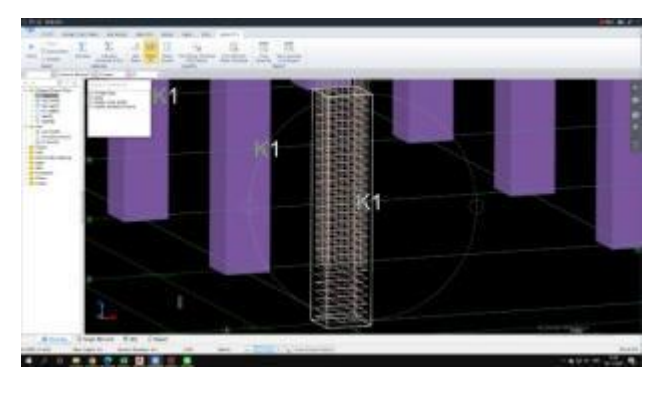

Gambar 10. Gambar Virtualisasi 3D Kolom Beton

#### **Perhitungan Volume Kolom Beton Dengan Cubicost TRB Dan TAS**

Setelah dilakukan virtualisasi kolom beton dengan Cubicost TRB maka dilanjutkan dengan perhitungan volume pembesian kolom beton. Perhitungan Volume dengan menu bar *Quantity* lalu *Calculation Rule.* Setelah melakukan perhitungan volume pembesian pekerjaan kolom beton dalam BIM TRB yang dibutuhkan, selanjutnya untuk volume beton dapat dilanjutkan dengan menggunakan Cubicost TAS.

Berikut merupakan prosedur pengerjaan BIM Cubicost TAS untuk mendapat volume pembetonan kolom beton :

1. *Import* data dari TRB ke TAS dengan menu bar *Import Model*

Perbandingan Perhitungan Volume Kolom Beton Antara Building Information Modeling (BIM) Dengan Metode Konvensional **Afriska Suwarni<sup>1</sup> , Basuki Anondho<sup>2</sup>** 81

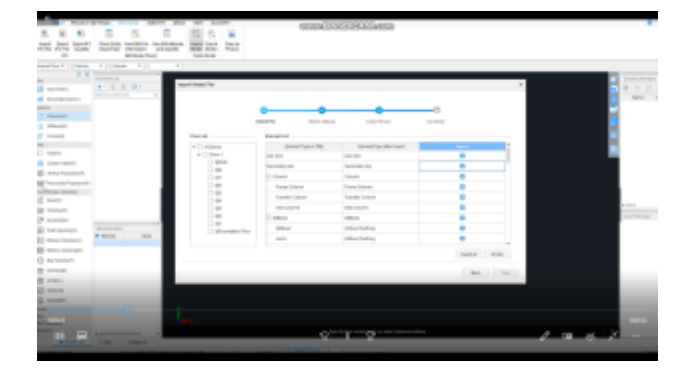

Gambar 11. *Import* Data dari TRB ke TAS

2. Memeriksa kelengkapan gambar yang berhasil ter-*import*

| <b>Scott or ten</b><br>×                                                                                                    | <b><i>STRACTORY CROOMIST</i></b> |        |
|----------------------------------------------------------------------------------------------------|----------------------------------|--------|
| ٠<br>but has said through the same in this case.<br><b>Grand Seat</b><br><b>SERVICE</b>                                                      |                                  |        |
| $\overline{1}$<br>and the control of the party<br>the control<br>- manager allowance<br>-<br><b>Advised Association</b><br><b>CONTRACTOR</b> |                                  |        |
| . .<br>To control<br>ALC: UNK<br>$-2 - 1$<br><b>All Card</b>                                                                                 |                                  |        |
| ---                                                                                                    | ٠<br>٠                           | ٠<br>٤ |
| $+1111$<br>ALC: U<br>۰<br>$\sim$                                                                                                    |                                  |        |
| w<br><br>×                                                                                                    | ٠                                |        |
| $\frac{1}{2} \left( \frac{1}{2} \right) \left( \frac{1}{2} \right) \left( \frac{1}{2} \right)$<br>٠                                          |                                  |        |
| $2 - 2 - 2$<br><b>Street Street</b>                                                                                                    |                                  |        |
|                                                                                                    | ٠                                |        |
| $\frac{1}{2} \left( \frac{1}{2} \right) \left( \frac{1}{2} \right) \left( \frac{1}{2} \right)$                                               |                                  |        |
| ٠<br>---                                                                                                    |                                  |        |
|                                                                                                    |                                  |        |
|                                                                                                    | ٠<br>٠                           |        |
| ×<br><b>Standard Co</b>                                                                                                    |                                  |        |
| P<br>22.0001                                                                                                    | ٠<br>٠                           |        |
| $-11.1$<br>w<br>To move the<br><b>Butter</b><br>-                                                                                            |                                  |        |
| -<br>--<br>$\sim$                                                                                                    | ٠                                |        |
| <b>Service</b><br>149,000<br>It is most<br>$\frac{1}{2}$                                                                                     |                                  |        |
| -<br>th trans-<br>terms. All<br>٠                                                                                                    |                                  |        |
| terms. He likely<br>н<br><b>CONTROL</b><br>SELECTION AND ARRESTS                                                                             | ٠                                |        |
| Ш<br><b>Selection</b><br>colorado de Milla<br><b>B</b> key<br>Colombia - Colombia Model                                                      |                                  |        |
| control control<br><br>Editor E. Head streets                                                                                                |                                  |        |
| ÷<br><b>House</b> II<br>                                                                                                    |                                  |        |
| <b>County</b><br><b>Construction</b><br><br><b>Distances</b>                                                                                 | $\cdots$<br>___                  |        |
| m<br>The Co                                                                                                    |                                  |        |

Gambar 12. Data Ter-*import* 

3. Perhitungan struktur di menu bar *Quantity* lalu *Calculation Rule*

Setelah meng-input aturan perhitungan pada BIM, maka langkah selanjutnya yang dapat dilakukan adalah *Calculation Rule* dan *Calculate Program*, maka perhitungan selesai. Untuk menampilkan hasil perhitungan, menggunakan fitur "*view quantity by category*". Hasil perhitungan pada Cubicost TRB & TAS dapat dilihat pada Gambar 13 dan Gambar 14 berikut ini

|                      | <b>Contract of the Contract</b>   |                          |                | <b>STERNES</b>                                      |  |  |
|----------------------|-----------------------------------|--------------------------|----------------|-----------------------------------------------------|--|--|
|                      |                                   |                          |                | . .<br>$-11$<br>1971                                |  |  |
| $\sim$ $\sim$<br>__  | ₩                                 | 巫                        |                | <b>ALC</b><br><b>Security</b>                       |  |  |
| ×                    | ---<br>Art man                    |                          |                | $-$<br><b>STATISTICS</b><br>$-0.04$<br><b>START</b> |  |  |
|                      |                                   |                          |                |                                                     |  |  |
| ٠                    | 压                                 | 霊                        |                | m<br>讍                                              |  |  |
| ٠                    | $\sim$                            | $\sim$<br>-              |                | $\sim$<br>--                                        |  |  |
| 1911                 | $\sim$<br><b>Fig. F</b>           | $\overline{\phantom{a}}$ |                | <b>MONT</b><br>77.95<br>$\frac{1}{2}$               |  |  |
| ×<br>na m            | m                                 | ains                     |                | 噩<br><b>JAN</b>                                     |  |  |
| <b>PAK</b><br>$\sim$ | $-200$                            | -                        |                | <b>MARIE SHOW</b>                                   |  |  |
| -                    | <b>SIGNE</b><br><b>CONTRACTOR</b> | <b>MARK</b><br>$\sim$    | 44.5           | -                                                   |  |  |
| ×                    | $_{max}$                          | <b>AND</b>               | m              | 盂                                                   |  |  |
| ٠                    | $-1$                              | <b>JAK</b>               | <b>Lot Art</b> | 144.4                                               |  |  |
| w.                   | تعاشا                             | <b>AMON</b>              | <b>Selling</b> | <b>TAXABLE</b>                                      |  |  |
|                      |                                   |                          |                |                                                     |  |  |
| m.                   | <b>SIG</b>                        | 酉                        | 呂              | œ.<br>w                                             |  |  |
|                      |                                   |                          |                |                                                     |  |  |
|                      |                                   |                          |                |                                                     |  |  |
|                      |                                   |                          |                |                                                     |  |  |
|                      |                                   |                          |                |                                                     |  |  |
|                      |                                   |                          |                |                                                     |  |  |
|                      |                                   |                          |                |                                                     |  |  |

Gambar 13. Hasil Perhitungan Volume Pembesian Kolom Oleh Cubicost TRB

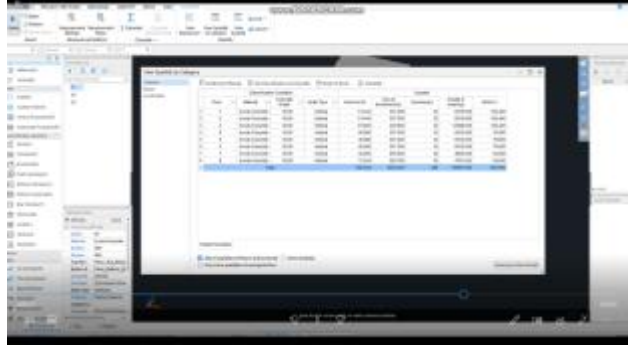

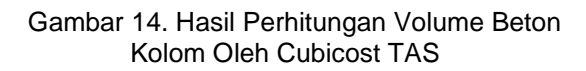

Kelebihan lain dari BIM adalah pengguna dapat melihat rincian perhitungan dari hasil volume seperti jumlah sengakang dan jumlah tulangan yang dihasilkan dengan menu *edit rebar* sehingga memudahkan pengguna mengetahui rincian penggunaan besi yang dibutuhkan.

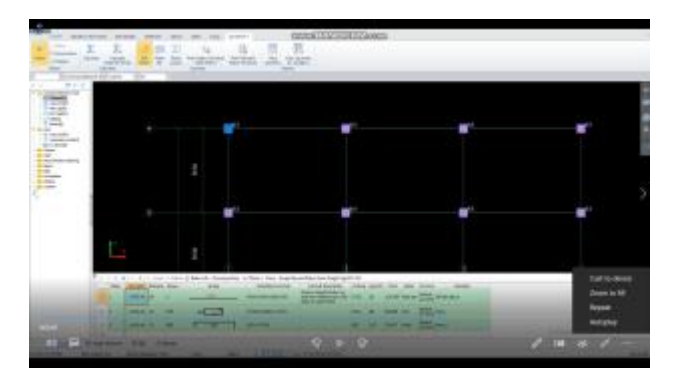

Gambar 15. Rincian Perhitungan Volume Pembesian Oleh Cubicost TRB

### **Perhitungan Volume Kolom Beton Dengan Metode Konvensional**

Untuk perhitungan volume dengan metode Konvensional dapat langsung dilakukan setelah memahami isi gambar denah.

Berikut merupakan prosedur pengerjaan metode konvensional untuk mendapat volume pembetonan kolom beton:

- .<br>1. Mencari berat masing-masing tulangan berdasarkan dimensinya dengan SNI 2052:2014
	- Berat Tulangan Diameter  $16 = 1.58$  kg/m
	- Berat Tulangan Diameter  $19 = 2.23$  kg/m
	- **Berat Tulangan Diameter 13 = 1,04 kg/m**
- 2. Perhitungan Volume Kolom Beton
	- Volume Tulangan Longitudinal
		- Lantai 1 s/d 3  $V=20551,68$   $kg$
		- Lantai 4 s/d 6
		- $V=13701,12$   $kg$
		- Lantai 7 s/d 8

 $V=6471,68$   $kg$ 

- Volume Tulangan Sengkang
	- Lantai 1 s/d 3
		- Jumlah Sengkang (n) = 27
	- $V=8884,96128$   $kg$
	- Lantai 4 s/d 6
		- Jumlah Sengkang (n) = 27
		- $V=6728,41728$   $kg$
	- Lantai 7 s/d 8
	- Jumlah Sengkang (n) = 27
	- V=3766,76352
- Total Volume Pembesian Kolom Beton  $V = 60104,62 kg$
- Volume Beton
	- Lantai 1 s/d 3  $V=81.92 \ m^3$
	- Lantai 4 s/d 6  $V=46.08 m<sup>3</sup>$
	- Lantai 7 s/d 8  $V=32 \ m^3$

### **Perbandingan Volume Kolom Beton Secara Konvensional Dan Cubicost**

Data volume kolom beton yang didapat dari kedua metode dapat dibandingkan besar volumenya.

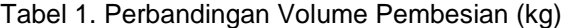

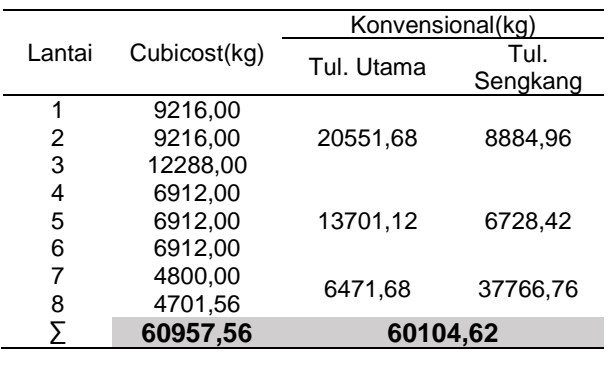

Presentase

\n
$$
= \left| \frac{Konvensional-BIM}{Konvensional} \right| \times 100\%
$$
\n
$$
= \left| \frac{60104,62 - 60957,56}{60104,62} \right| \times 100\%
$$
\n
$$
= 1.42\%
$$

Selisih tersebut dikarenakan terdapat perbedaan jumlah tulangan sengkang pada masingmasing kolom tiap lantai. Pada metode Cubicost di dapat jumlah tulangan sengkang sebanyak 28 buah, sedangkan dengan metode Konvensional didapat jumlah tulangan 27 buah.

Tabel 2. Perbandingan Volume Beton (m<sup>3)</sup>

| Lantai     | Cubicost (m <sup>3</sup> )       | Konvensional (m <sup>3</sup> ) |
|------------|----------------------------------|--------------------------------|
| 1          | 61,44                            |                                |
| 2          | 61,44                            | 81,92                          |
| 3          | 81,92                            |                                |
| 4          | 46,08                            |                                |
| 5          | 46,08                            | 46,08                          |
| 6          | 46,08                            |                                |
| 7          | 32,00                            |                                |
| 8          | 31,33                            | 32,00                          |
| Σ          | 406,37                           | 448,00                         |
| Presentase | Konvensional-BIM<br>Konvensional | $ x100\%$                      |

$$
= |\frac{448 - 406.37}{448}| \times 100\%
$$
  
= 9.29%

Selisih tersebut dikarenakan pada metode konvensional peneliti tidak memperhitungkan luasan tulangan, baik tulangan utama maupun tulangan sengkang saat perhitungan volume beton kolom tiap lantai.

### **PENUTUP**

#### **Kesimpulan**

Berdasarkan hasil penelitian dan pembahasan diatas, maka dapat ditarik kesimpulan sebagai berikut:

- 1. Terdapat perbedaan antara prosedur kerja Cubicost dan Konvensional. Pada metode Cubicost gambar denah dapat di-input kedalam Cubicost untuk menghitung volume pekerjaan dan pada metode Konvensional perlu dibuat *template* perhitungan terlebih dahulu untuk menghitung volume pekerjaan.
- 2. Perbandingan hasil kebutuhan besi dan kebutuhan beton dengan menggunakan Cubicost dan metode Konvensional seperti berikut :
	- a. Volume pembesian dengan Cubicost lebih besar 1,42% dari metode Konvensional, hal ini dikarenakan terdapat perbedaan jumlah tulangan sengkang pada masing-masing kolom tiap lantai. Pada metode Cubicost di dapat jumlah tulangan sengkang sebanyak 28 buah, sedangkan dengan metode Konvensional didapat jumlah tulangan 27 buah.
	- b. Volume beton dengan metode Konvensional lebih besar 9,29% dari metode Cubicost, hal ini dikarenakan pada metode konvensional tidak diperhitungkan luasan tulangan, baik tulangan utama maupun tulangan sengkang saat perhitungan volume beton kolom tiap lantai.
- 3. Terdapat kelebihan lain dari Cubicost, yaitu tampilan Cubicost yang mudah dipahami,

karena dilengkapi dengan tampilan 3D dan<br>terdapat keterangan untuk penggunaan keterangan untuk penggunaan masing-masing tools. Serta pada hasil perhitungan terdapat rincian perhitungan, sehingga memudahkan pengguna memahami rincian hasil perhitungan yang ditampilkan.

### **Saran**

Berdasarkan hasil dari penelitian ini, terdapat beberapa saran untuk melengkapi penelitian ini diantaranya pada penelitian selanjutnya di ikut sertakan perhitungan volume bekisting dikarenakan pada penelitian ini hanya ditinjau dari perhitungan volume beton dan volume pembesian serta juga di ikut sertakan perhitungan komponen stuktur lainnya dalam suatu proyek pembangunan agar dapat terlihat pembesian yang lebih detail seperti tekukan pada tulangan sengkang dan pertemuan antara tulangan kolom dan balok, sehingga dapat lebih terlihat perbedaan dari kedua metode perhitungan volume ini.

### **DAFTAR PUSTAKA**

- Abanda, F. H., Kamsu-Foguem, B., & Tah, J. H. (2015). Towards an Intelligent Ontology Construction Cost Estimation System: Using BIM and New Rules of Measurement Techniques. *International Journal of Industrial and Manufacturing Engineering.*
- Azhar, S., Khalfan, M., & Maqsood, T. (2012). Building Information Modeling (BIM): Now and Beyond. *Australasian Journal of Construction Economics and Building.*
- Azhar, S., Nadeem, A., Mok, J. Y., & Leung, B. H. (2008). Building Information Modeling (BIM): A New Paradigm for Visual Interactive Modeling and Simulation for Construction Projects. *First International Conference on Construction in Developing Countries (ICCIDC–I).* Karachi, Pakistan*.*
- Jalaei, F., Jrade, A., & Nassiri, M. (2015). INTEGRATING DECISION SUPPORT SYSTEM (DSS) AND BUILDING INFORMATION MODELING (BIM) TO OPTIMIZE THE SELECTION OF SUSTAINABLE BUILDING COMPONENTS. *Journal of Information Technology in Construction.*
- Liu, Z.-Q., Zhang, F., & Zhang, L. (2016). The building information modeling and its use for data transformation in the structural design stage. *Journal of Applied Science and Engineering.*
- P., C. A., Adhi, R. P., Hidayat, A., & Nugroho, H. (2016). PERBANDINGAN EFISIENSI WAKTU, BIAYA, DAN SUMBER DAYA MANUSIA ANTARA METODE BUILDING INFORMATION MODELLING (BIM) DAN KONVENSIONAL (STUDI KASUS: PERENCANAAN GEDUNG 20 LANTAI) . *JURNAL KARYA TEKNIK SIPIL.*
- Sistem Manajemen Pengetahuan. (2011). *Modul 12 Volume Dan Spektek Air Baku*
- Ticoalu, P. E., Pangouw, J. D., & Dapas, S. O. (2015). STUDI KOMPARASI PERHITUNGAN STRUKTUR BANGUNAN DENGAN MENGGUNAKAN SNI 03- 2847-2013 DAN BRITISH STANDARD 8110-1- 1997. *JURNAL SIPIL STATIK.*
- Yalcinkaya, M., & Arditi, D. (2013). Building Information Modeling (BIM) and the Construction Management Body of Knowledge. *IFIP International Federation for Information Processing 2013.*